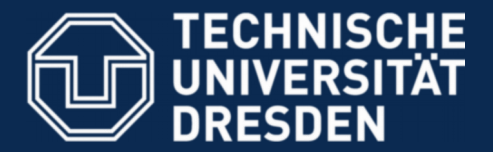

**Faculty of Computer Science** Institute for System Architecture, Operating Systems Group

## **MKC – Exercise 1**

Nils Asmussen

2019-05-09

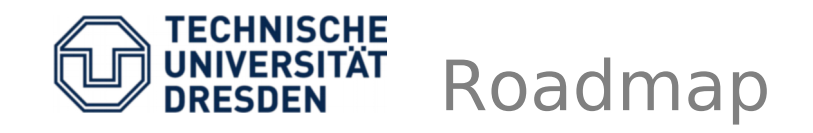

- Brief intro/review on kernel bootstrapping
- Start within minimal kernel
- Leave kernel to userland via iret
- Reenter via sysenter
- Do very basic syscalls (nop, add, ...)

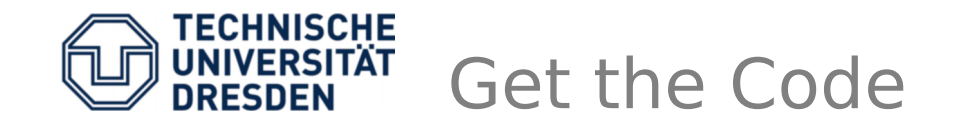

\$ git clone https://os.inf.tu-dresden.de/repo/git/mkc.git \$ git checkout exercise1

# build it \$ make

# run it \$ make run

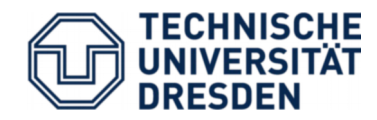

- Open src/start.S
- [Hard-coded segment descriptor table](https://os.inf.tu-dresden.de/repo/git/mkc.git)
- Execution starts at symbol **\_\_start**
- Setup boot page table
- Enable paging
- Load segment selectors
- Call init()

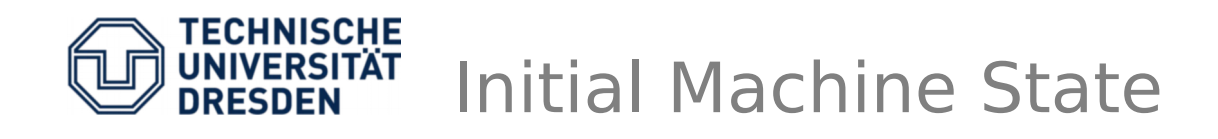

- Protected mode, no paging, but segmentation
- All segments: base 0, limit 0xFFFF FFFF
- CS: 32bit r+x code segment
- DS,ES,FS,GS,SS: 32bit r+w data segment
- Exact values are undefined
- See Multiboot Specification for details

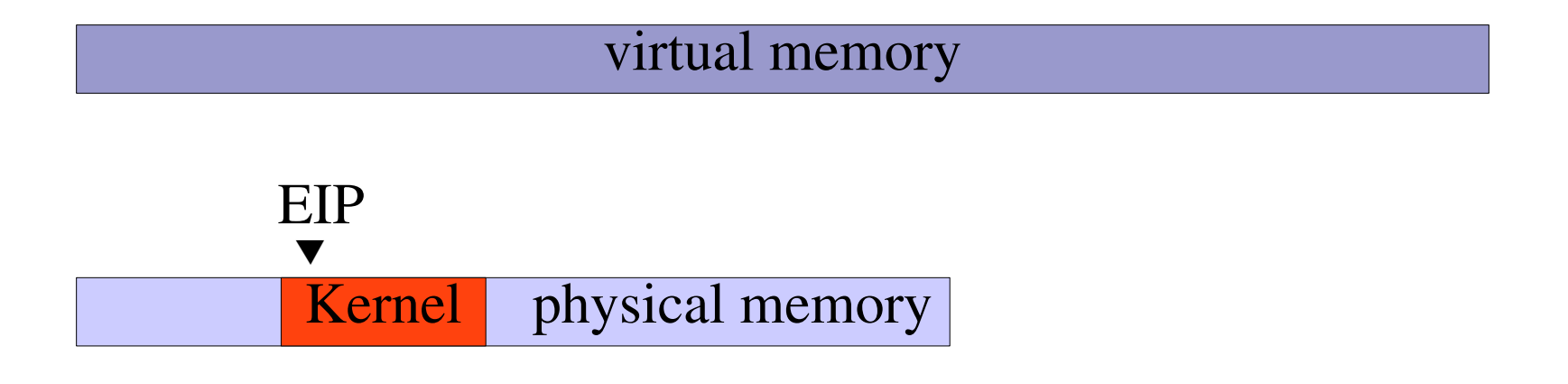

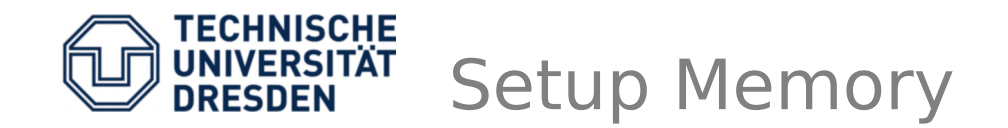

• Setup boot page table

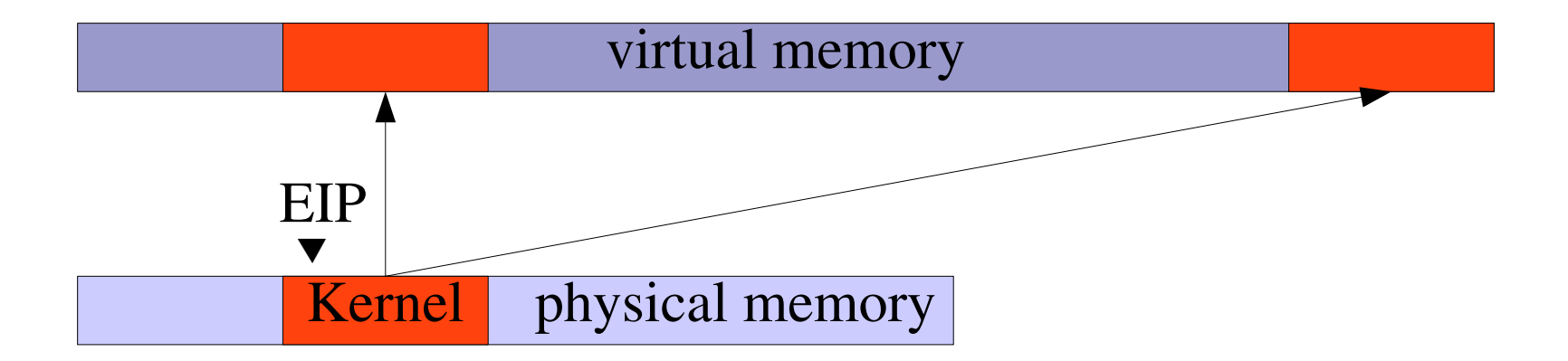

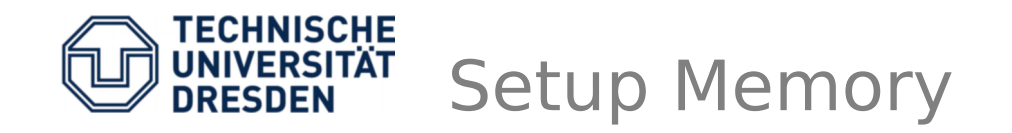

- Setup boot page table
- Enable paging, thus use page tables to fetch next instruction (therefore need 1:1 mapping)

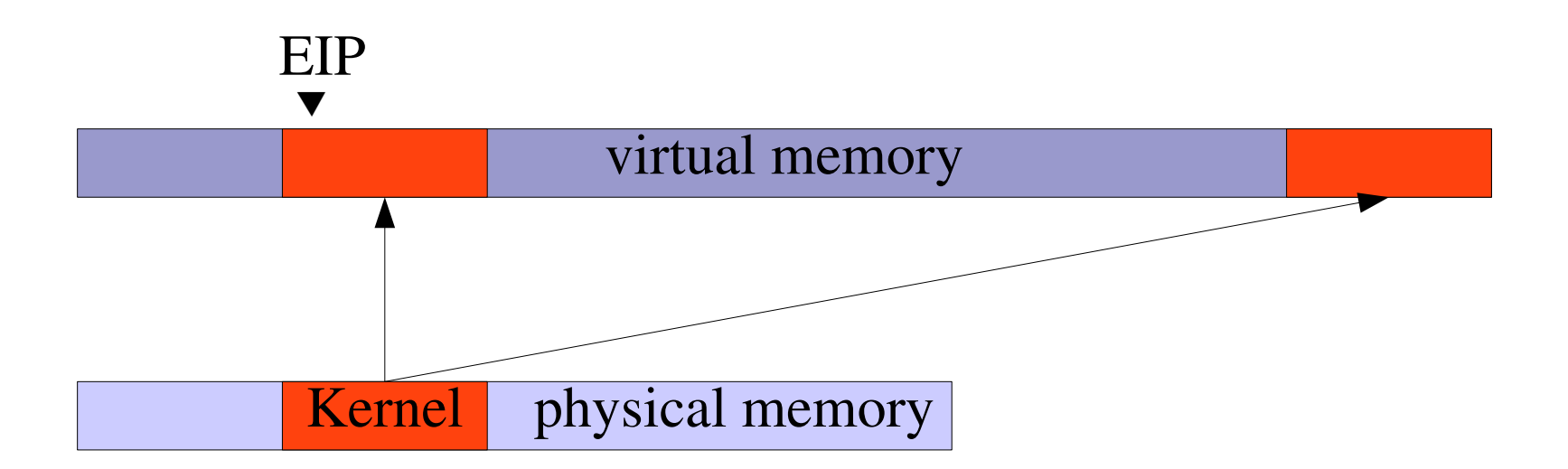

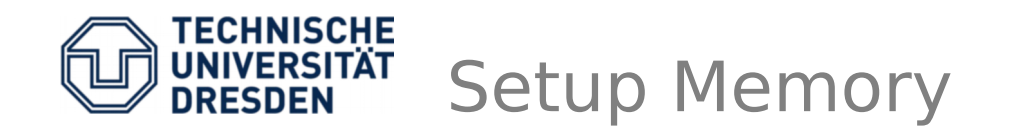

- Setup boot page table
- Enable paging, thus use page tables to fetch next instruction (therefore need 1:1 mapping)
- Jump to high memory
	- This changes the EIP, but the 'old' stack from 1:1 mapping is still in use, need to switch later

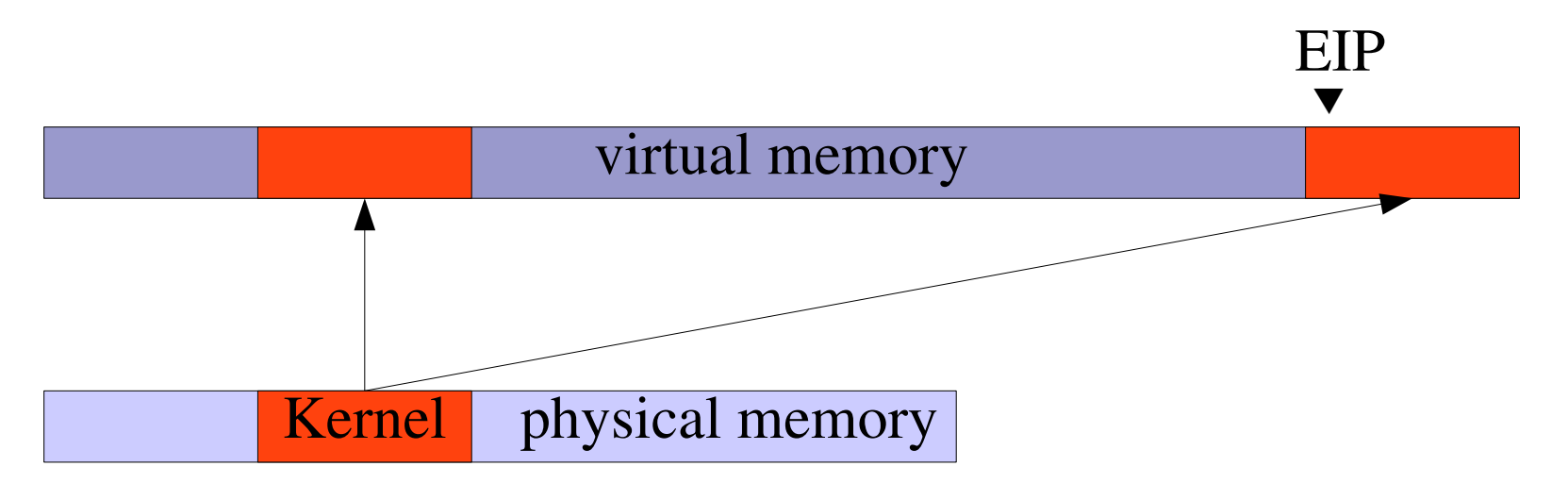

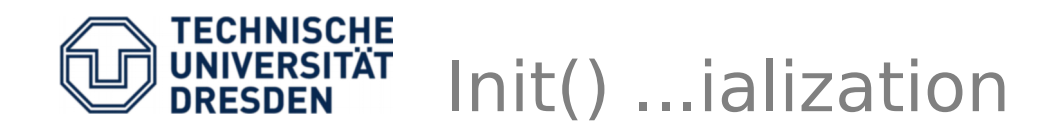

- Open src/init.cc
- Setup serial port for early debug output
- Map new kernel stack
- Setup GDT, IDT, GSI, and TSS
- Init PIC, mask all IRQs or install handlers
- Prepare Sysenter (CS,EIP,ESP)
- Switches stack

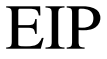

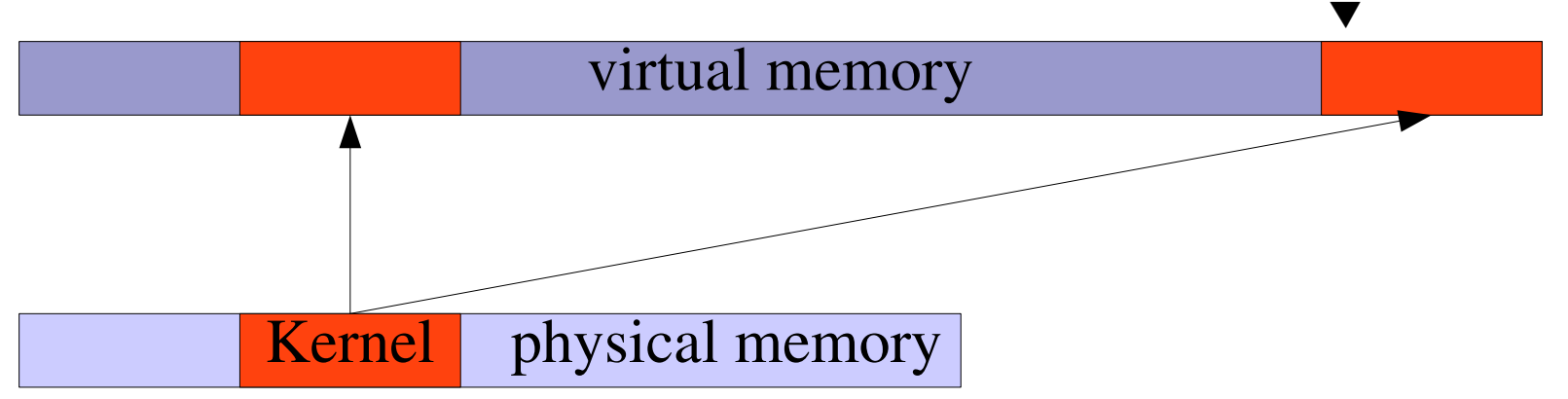

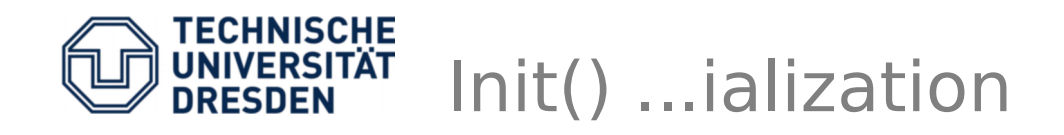

- Again, src/init.cc, bootstrap
- Removes 1:1 mapping
- Flushes TLB
- Creates new EC (thread) for our user-code
- Switches to that EC

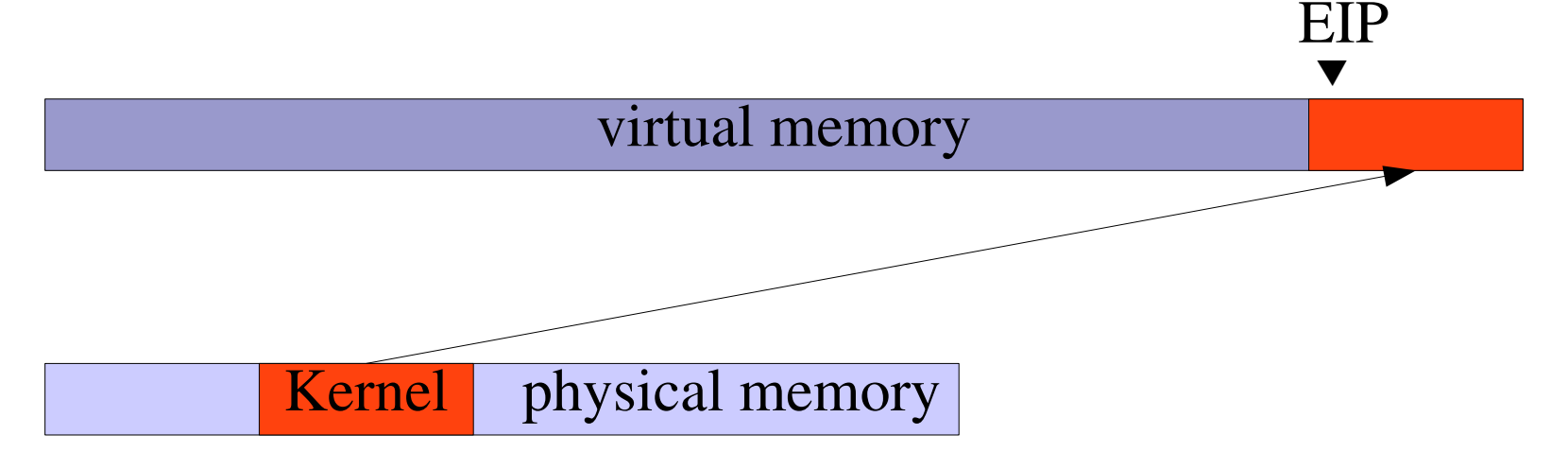

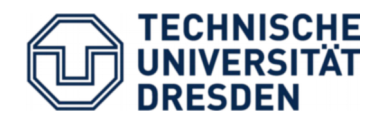

- Open src/ec.cc : **root\_invoke()**
- Prepare address space
	- Map 1 page user stack (at address 0x1000)
	- Map 1 page user code (at address 0x2000)
- Prepare stack frame to be used with **iret**
	- User code segment + instr. pointer (**CS**, **EIP**)
	- User stack segment + stack pointer (**SS**, **ESP**)
	- No Data segment for now
- IRET: loads CS:EIP, SS:ESP and EFLAGS

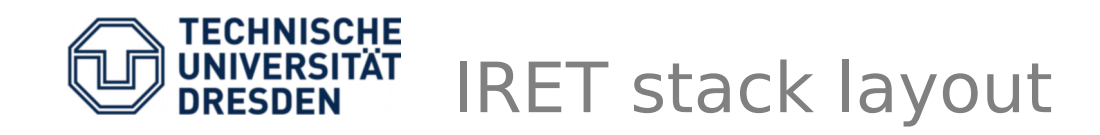

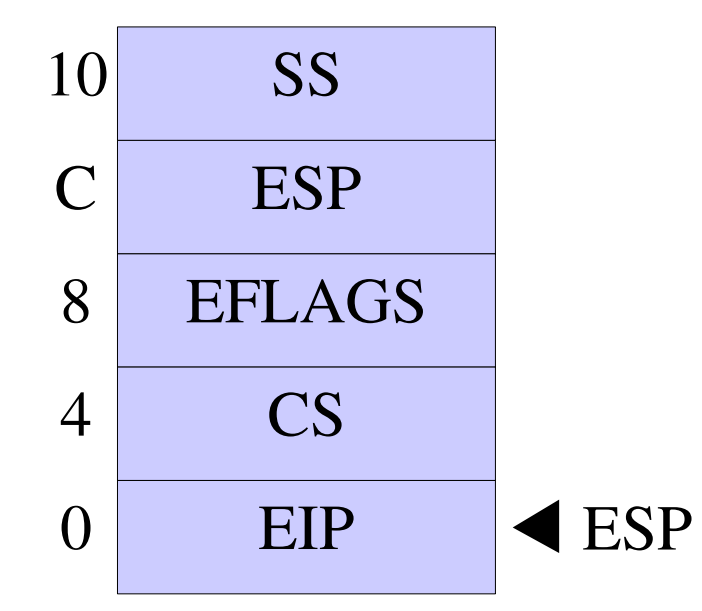

- 10 SS externel) ESP points to array with ES:EIP, EFLAGS and SS:ESP
	- IRET (atomically) loads registers and switches from privilege level 0 to 3
	- Fetches and starts executing first instruction from new instruction pointer

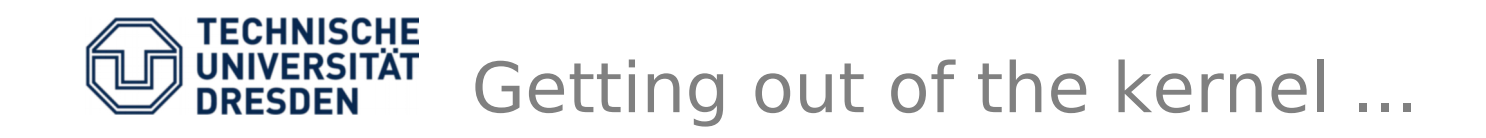

- User code starts in function usercode, thus **mword code = reinterpret\_cast<mword>(&usercode);**
- Adjust new EIP to point within page at 0x2000 **code = (code & PAGE\_MASK) + 2 \* PAGE\_SIZE;**
- Handcraft stack frame and **IRET**

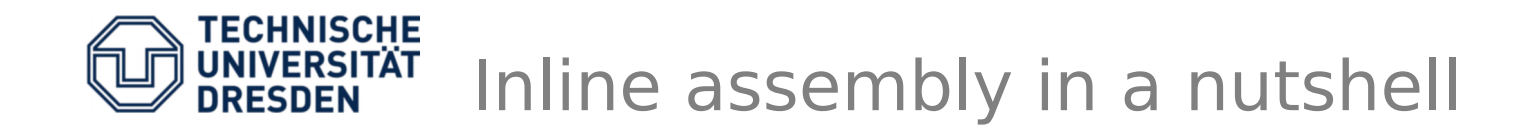

```
asm volatile (
  "nop;"
  : <out> : <in> : <clobber> );
mword i=2, j=3;
asm volatile (
  "add %%ebx, %%eax;"
  : "+a" (i) : "b" (j) );
printf ("%d %d\n",i,j);
```
• Load esp with addr of stack frame and do 'iret'

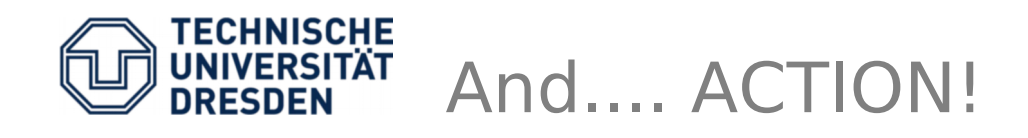

- Prepare array with 5 elements and **iret**
	- Code : user instruction pointer to exit to
	- SEL\_USER\_CODE : new CS (include/selectors.h)
	- 0x200 : EFLAGS, just set interrupt enabled flag
	- 2 \* PAGE\_SIZE : new stack pointer
	- SEL USER DATA : new SS stack segment
- Open src/usercode.cc : usercode()
	- 1<sup>st</sup> Fault immediately
	- 2 nd reenter kernel via **sysenter**
	- 3 rd prepare **sysexit** by loading ecx and edx with proper values (ESP and EIP **after** returning)
	- 4<sup>th</sup> do simple system calls, like add 2 numbers

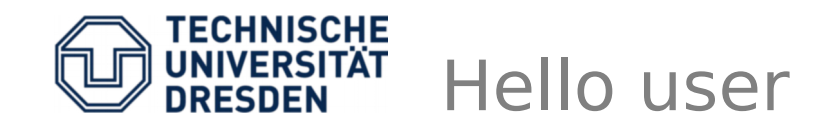

- Open src/usercode.cc, function usercode()
- To check if everything is ok, fault immediately
	- asm ("ud2");  $\rightarrow$  exception #6
	- Ec::handle exc  $0x6$  (eip=0x2016 cr2=0x0)
	- Force a page fault by reading or writing to an address somewhere below 0x1000
	- Ec::handle exc 0xe (eip=0x2016 cr2=0x23)